プログラミング基礎

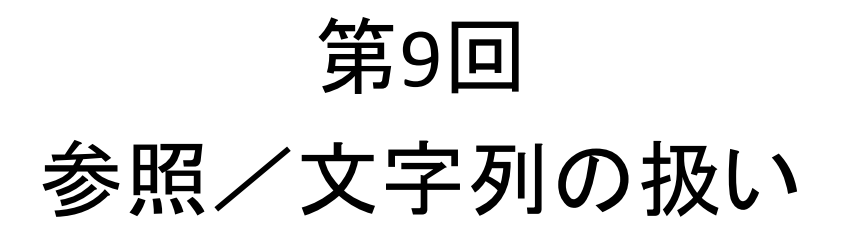

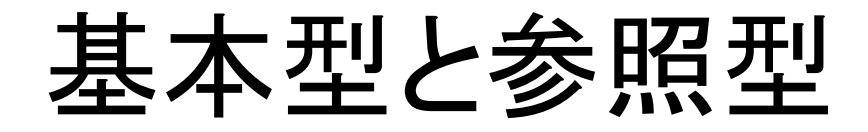

- 型の種類によって
	- ・変数を作った時
	- ・引数に用いた時
	- ・比較の時
	- 動作が違うので注意

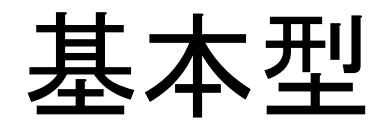

基本型

- · boolean(trueかfalseを記憶する型)
- · Char(1文字を記憶する型)
- ・byte
- ・short
- ・int
- ・long
- ・float

## ・double

int x; x メモリ プログラムがこの記述を 実行した時点で,メモリ上 に値を記憶できる領域 ができる

\*上記の8種類のみ

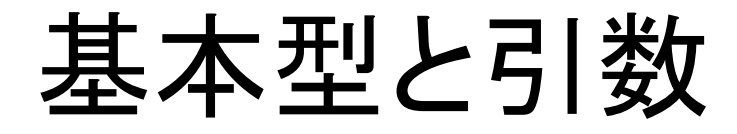

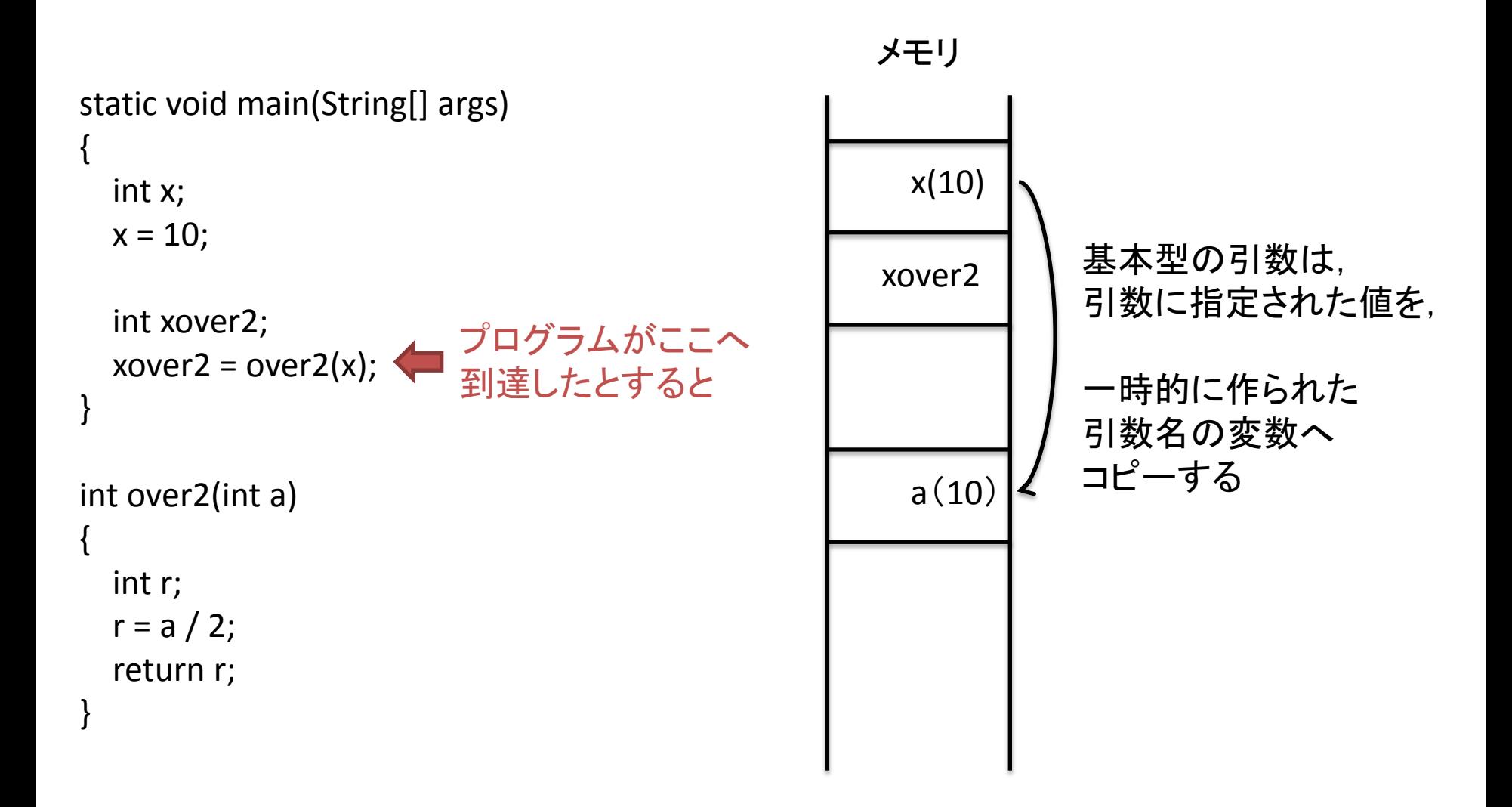

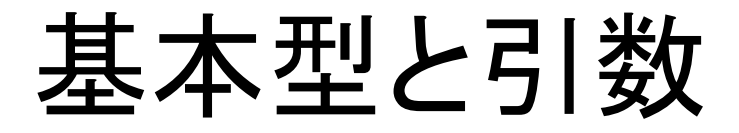

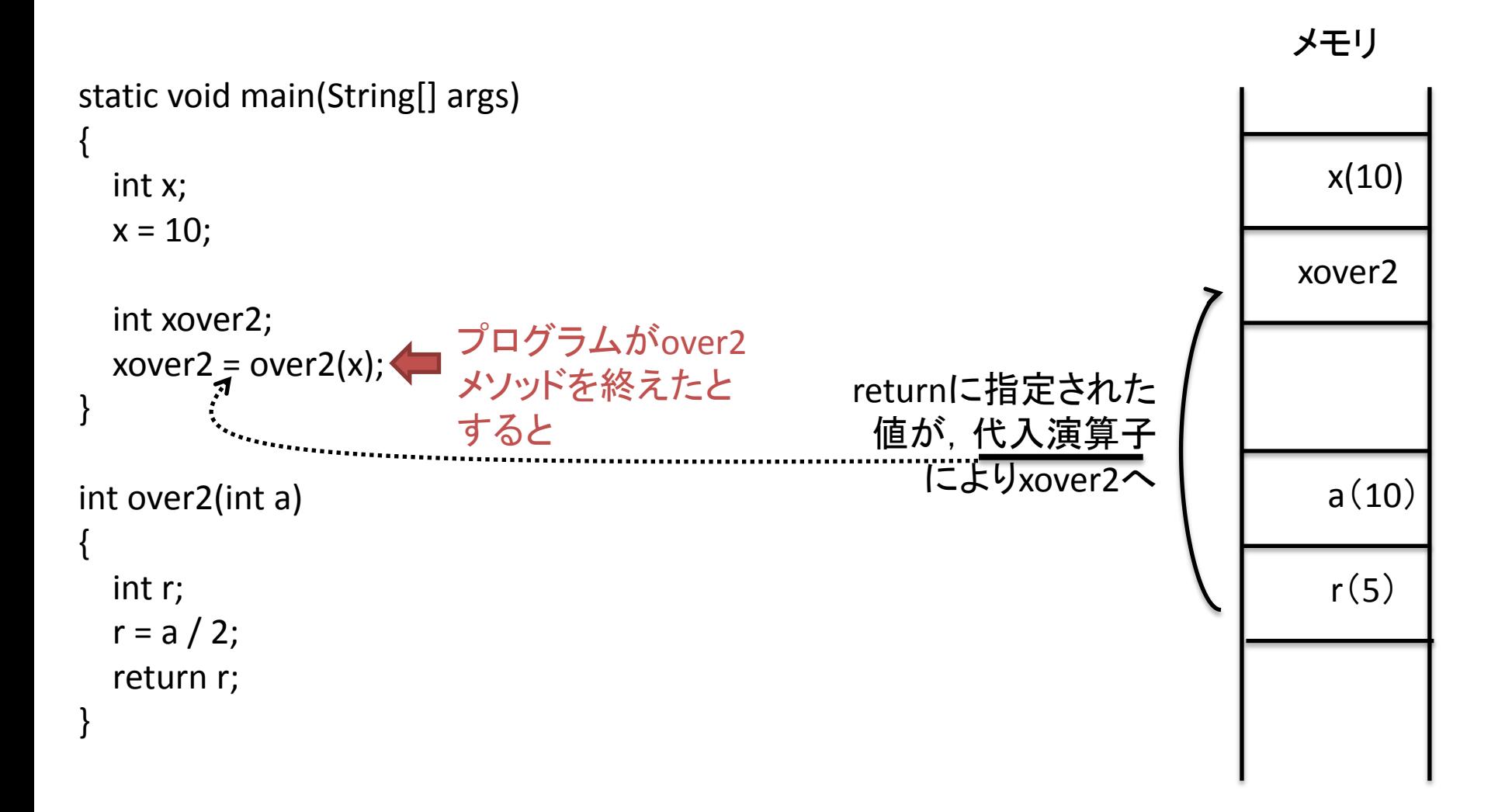

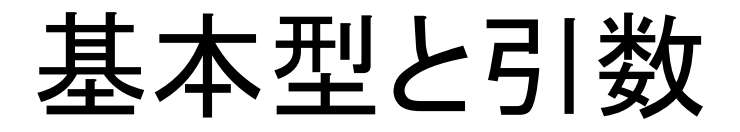

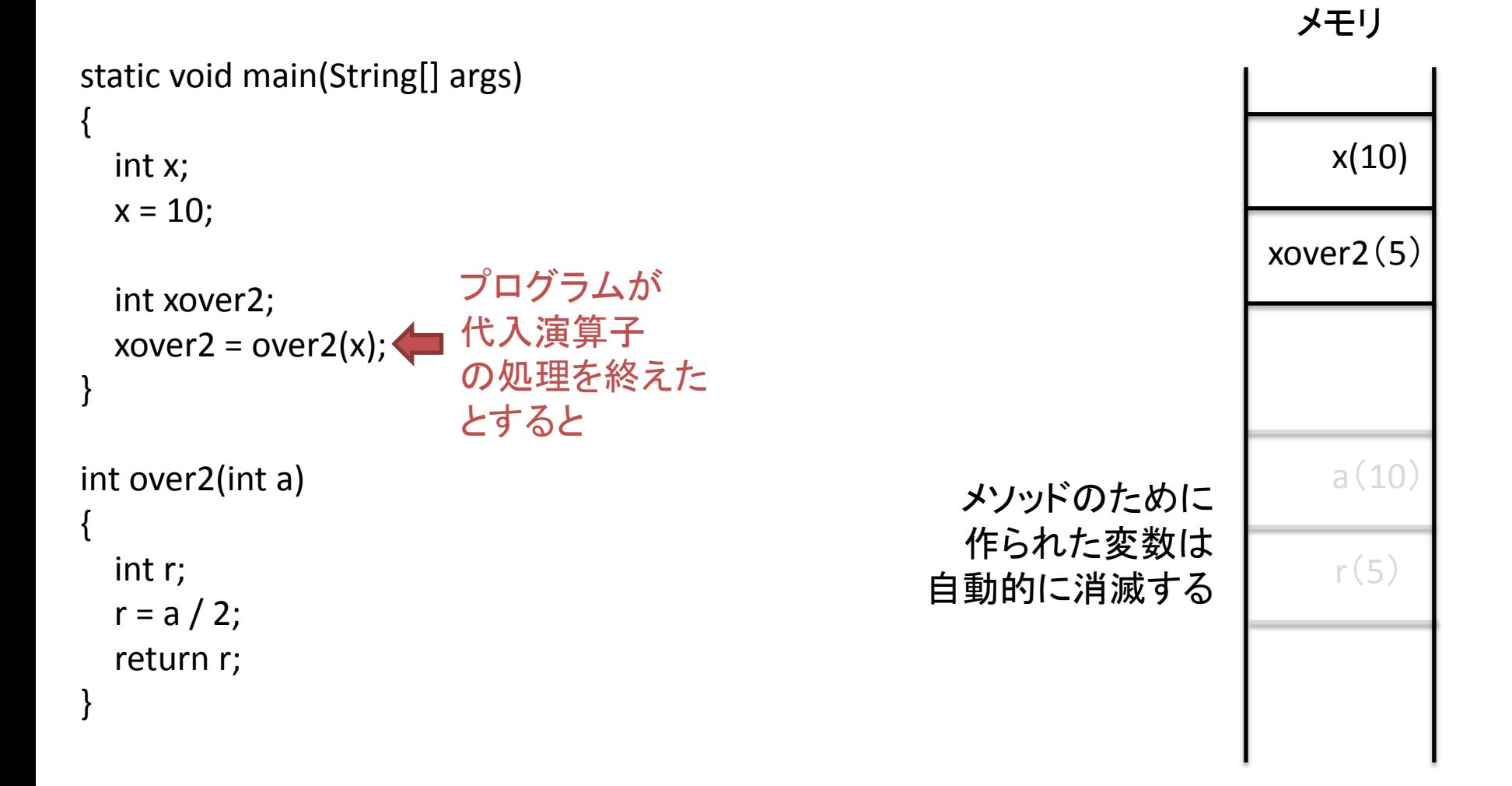

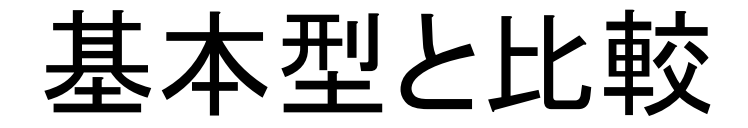

int x, y;  $x = 10;$  $y = 10$ ;

boolean b;  $b = x == y;$ 

## bはtrue(等しい)となる ⇒変数x, yの値が同じか比較される

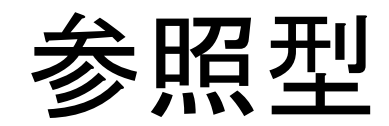

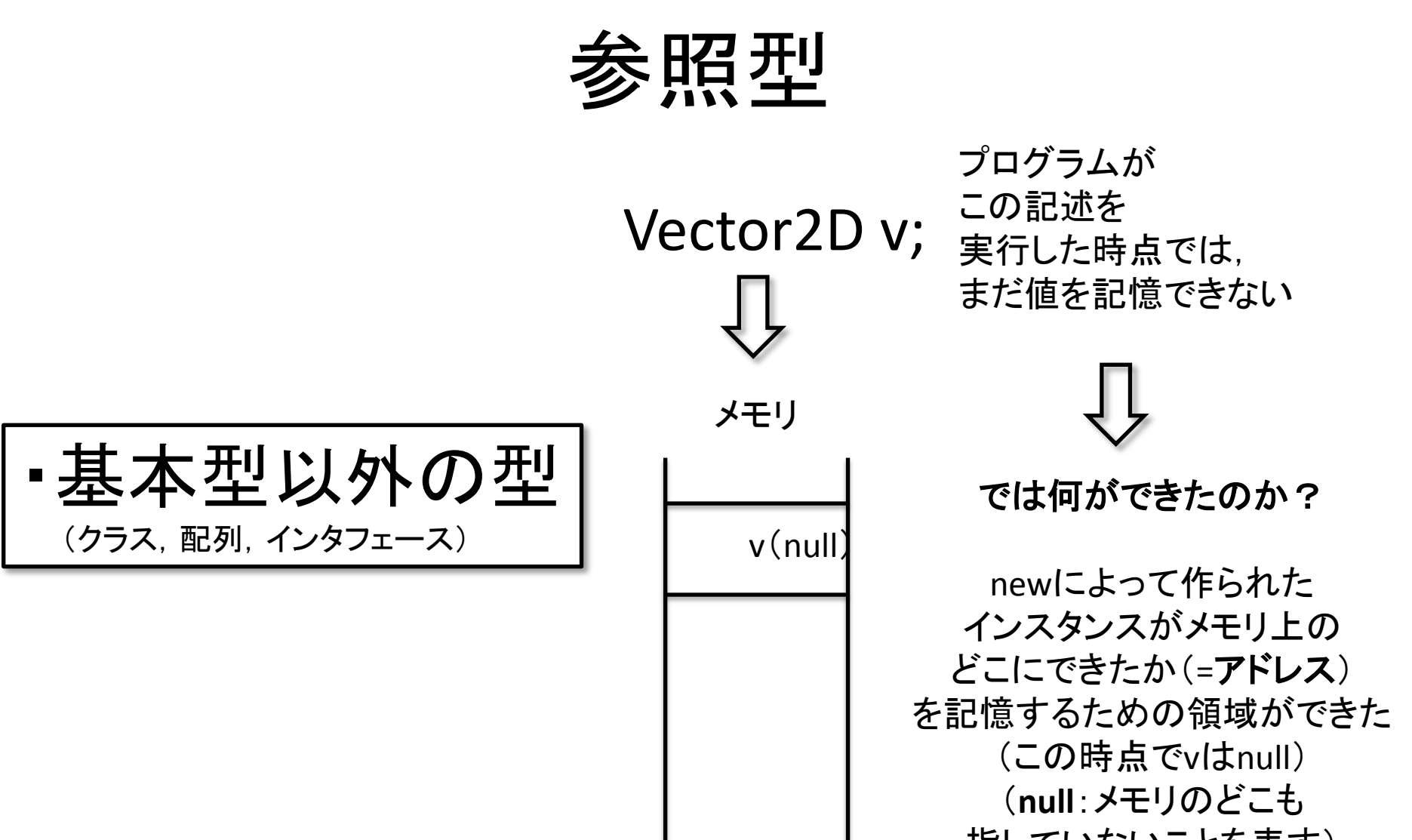

指していないことを表す)

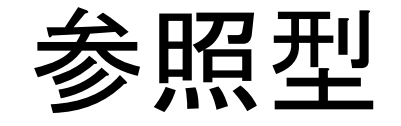

## Vector2D v;  $v = new Vector2D()$ ;

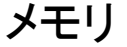

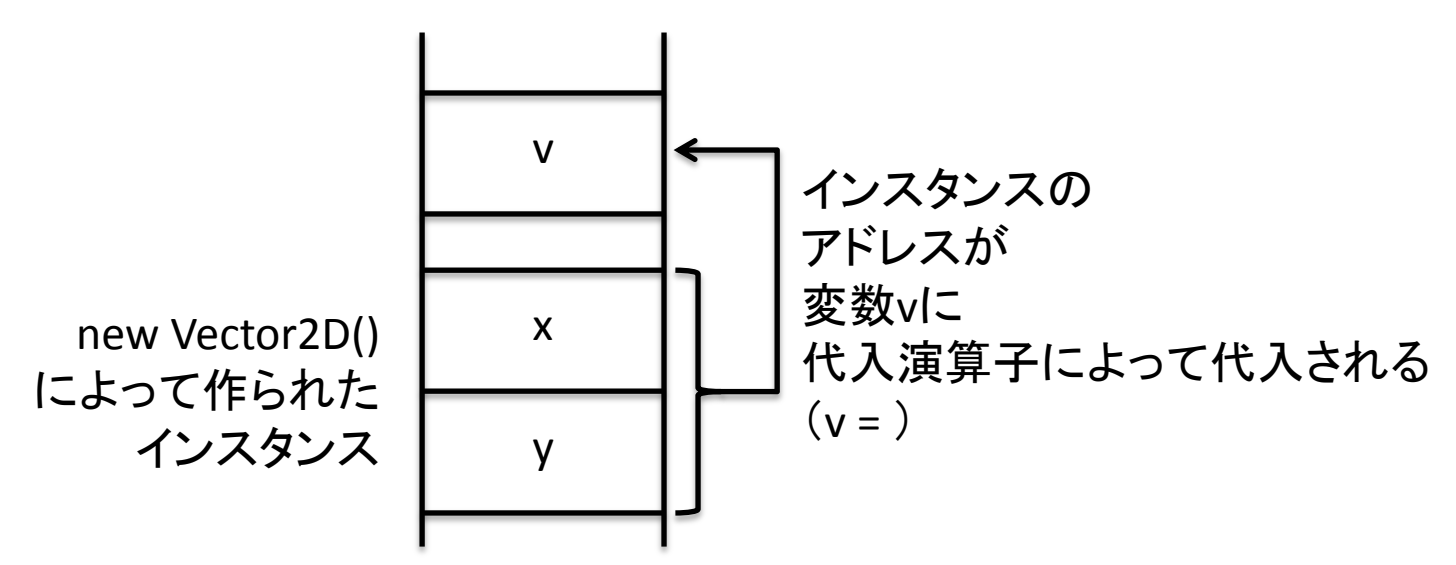

結果,変数vのアドレスを経由してインスタンスを使用できる (例: v.x = 1.0; v.x = v.x  $*$  2;)

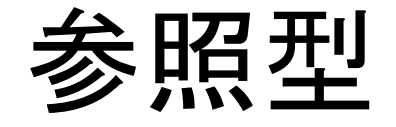

Vector2D v; v = new Vector2D(); v = null;

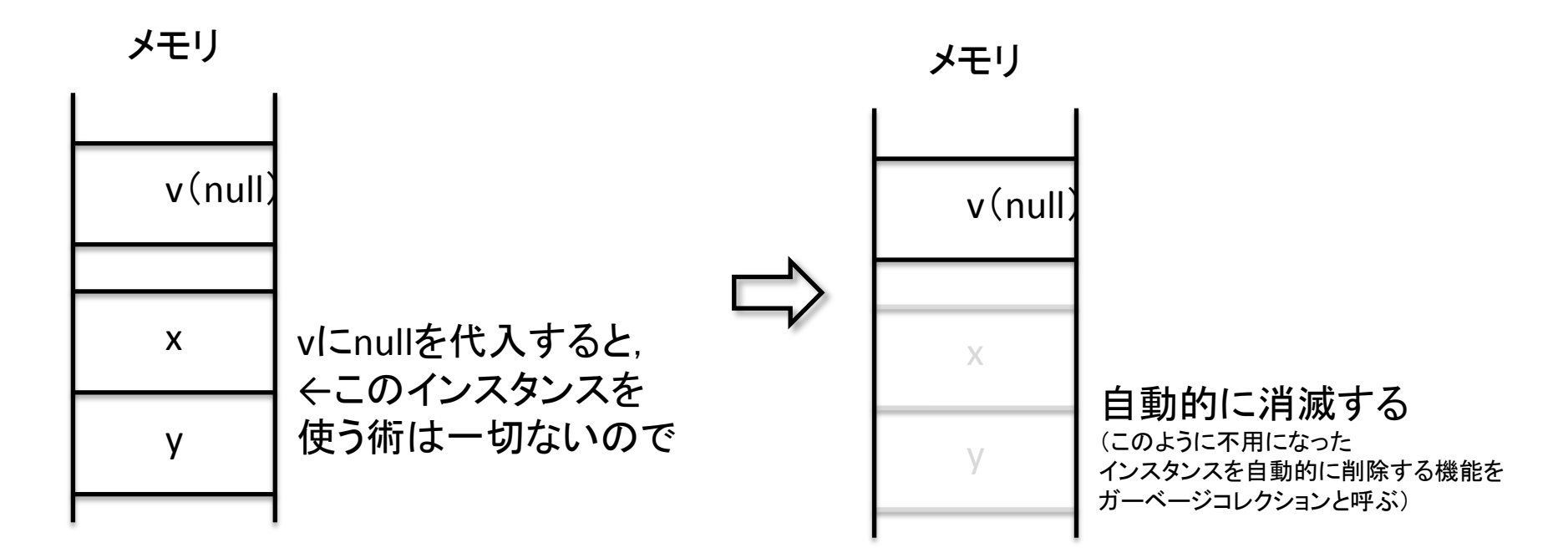

演習

nullを実際に使用し、プログラムの変化を確かめよ. (プログラム名: NullTest, mainメソッドがそのまま動くようにVector2Dクラ スは各自作成すること)

```
public class NullTest
{
   static public void main(String[] args)
 {
     Vector2D v;
    v = new Vector2D(1.0. 1.0); double x, y;
    x = v.getX();
    y = v.getY();
    System.out.println("v=(" + x + ", " + y + ")");
 }
}
                                      mainメソッドが正しく動いたことを確認した後,
                                      ここに v = null; と記述してみよ
```
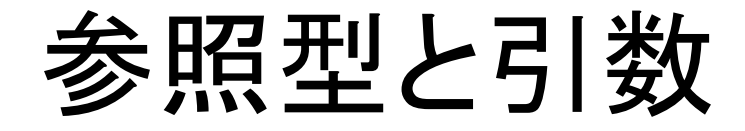

```
static void main(String[] args)
   Vector2D v;
  v = new Vector2D();
  v.x = 1.0; v.y = 2.0;
   double l;
  l = getLength(v);double getLength(Vector2D src)
   double l;
  l = Math.sqrt(src.x * src.x + src.y * src.y); return l;
                         プログラムがここへ
                        到達したとすると
```
{

}

{

}

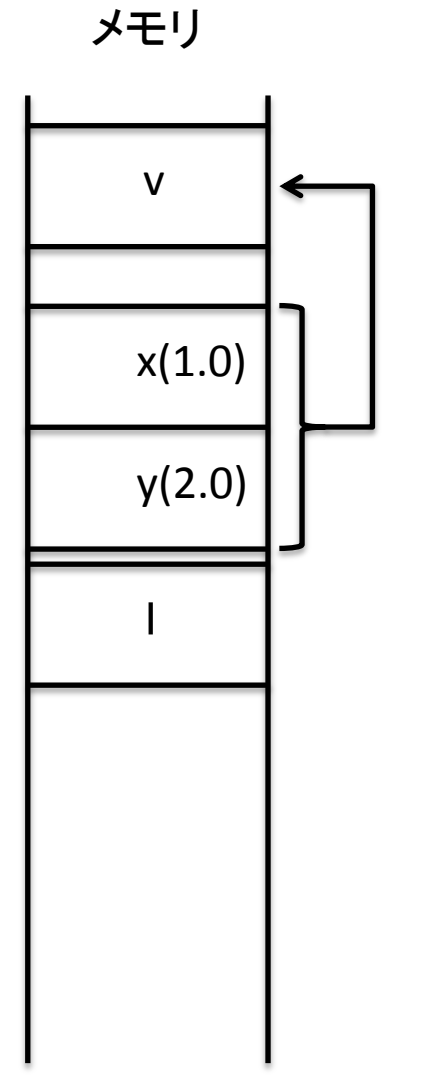

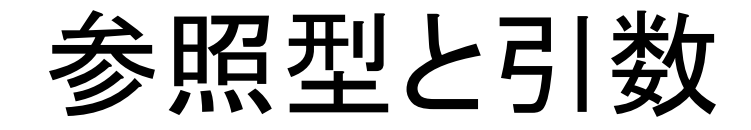

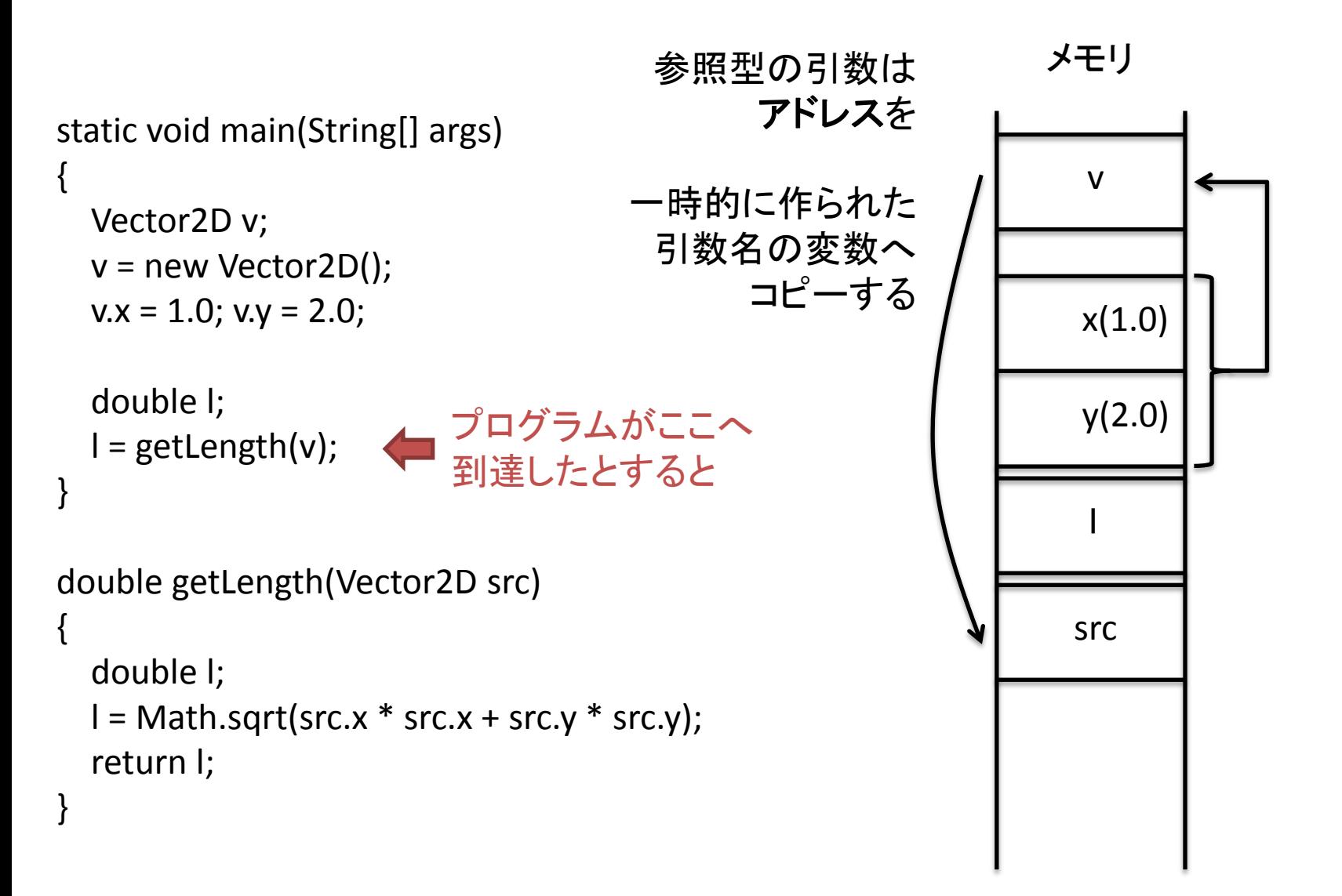

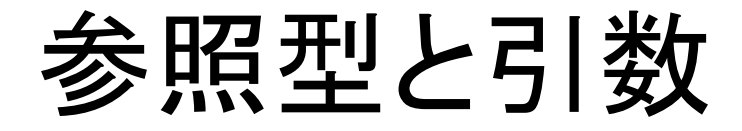

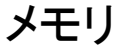

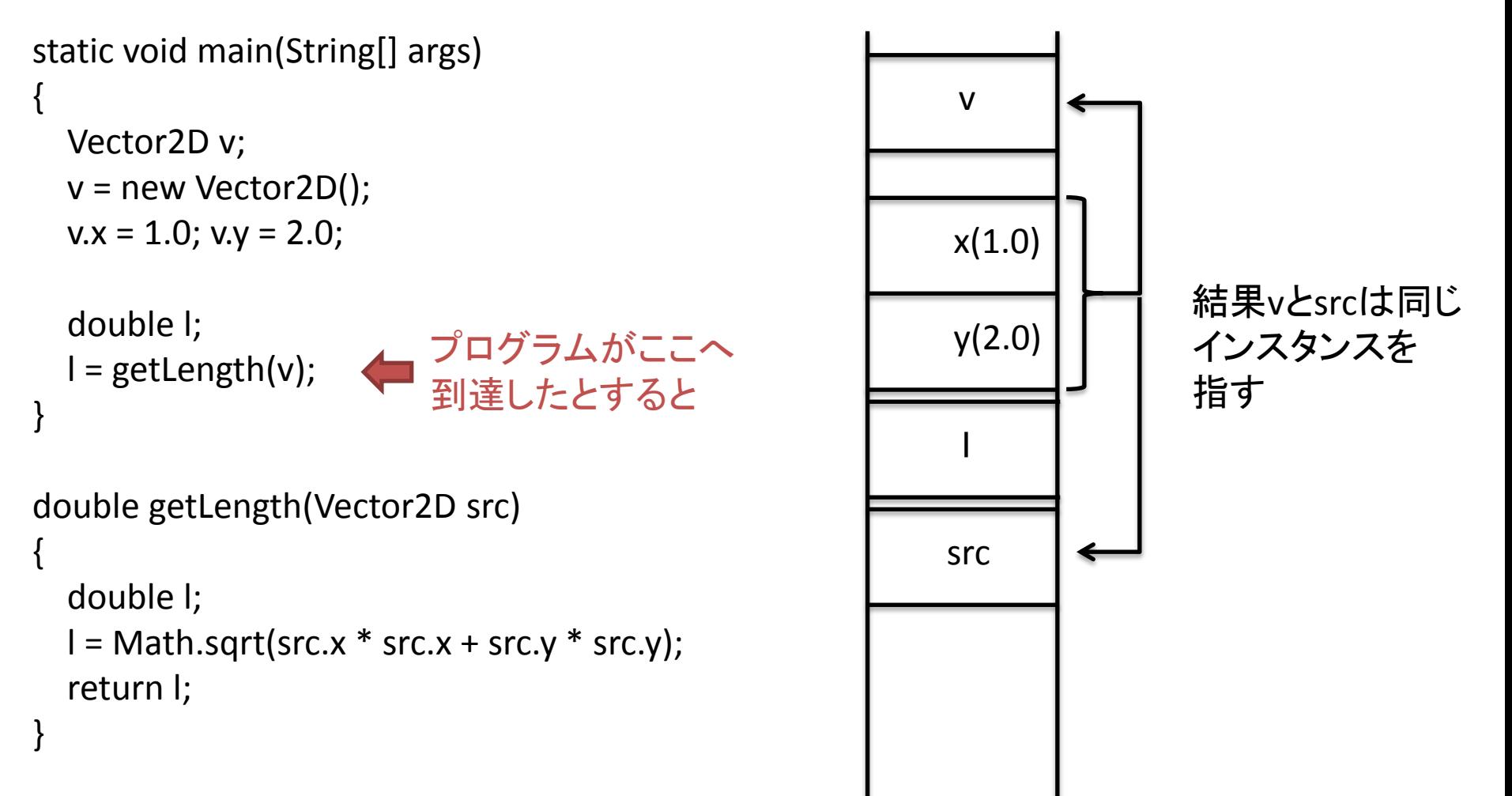

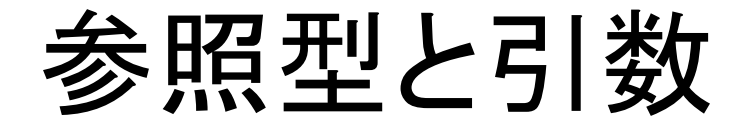

```
static void main(String[] args)
{
   Vector2D v;
  v = new Vector2D();
  v.x = 1.0; v.y = 2.0;
   double l;
  l = getLength(v);}
double getLength(Vector2D src)
{
   double l;
  l = Math.sqrt(src.x * src.x + src.y * src.y);return l; ← プログラムがここへ
}
               到達したとすると
```
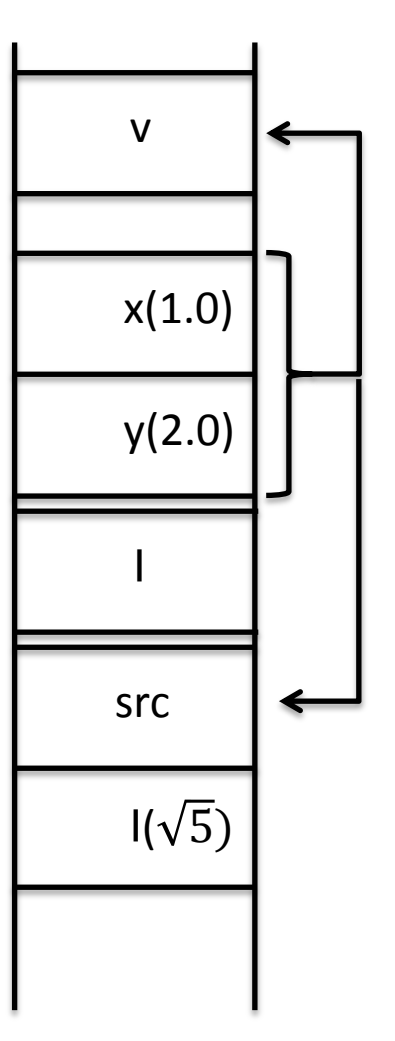

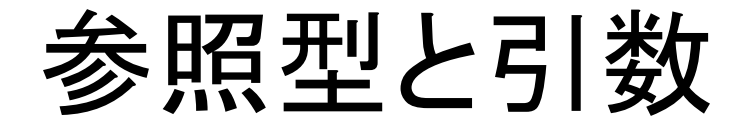

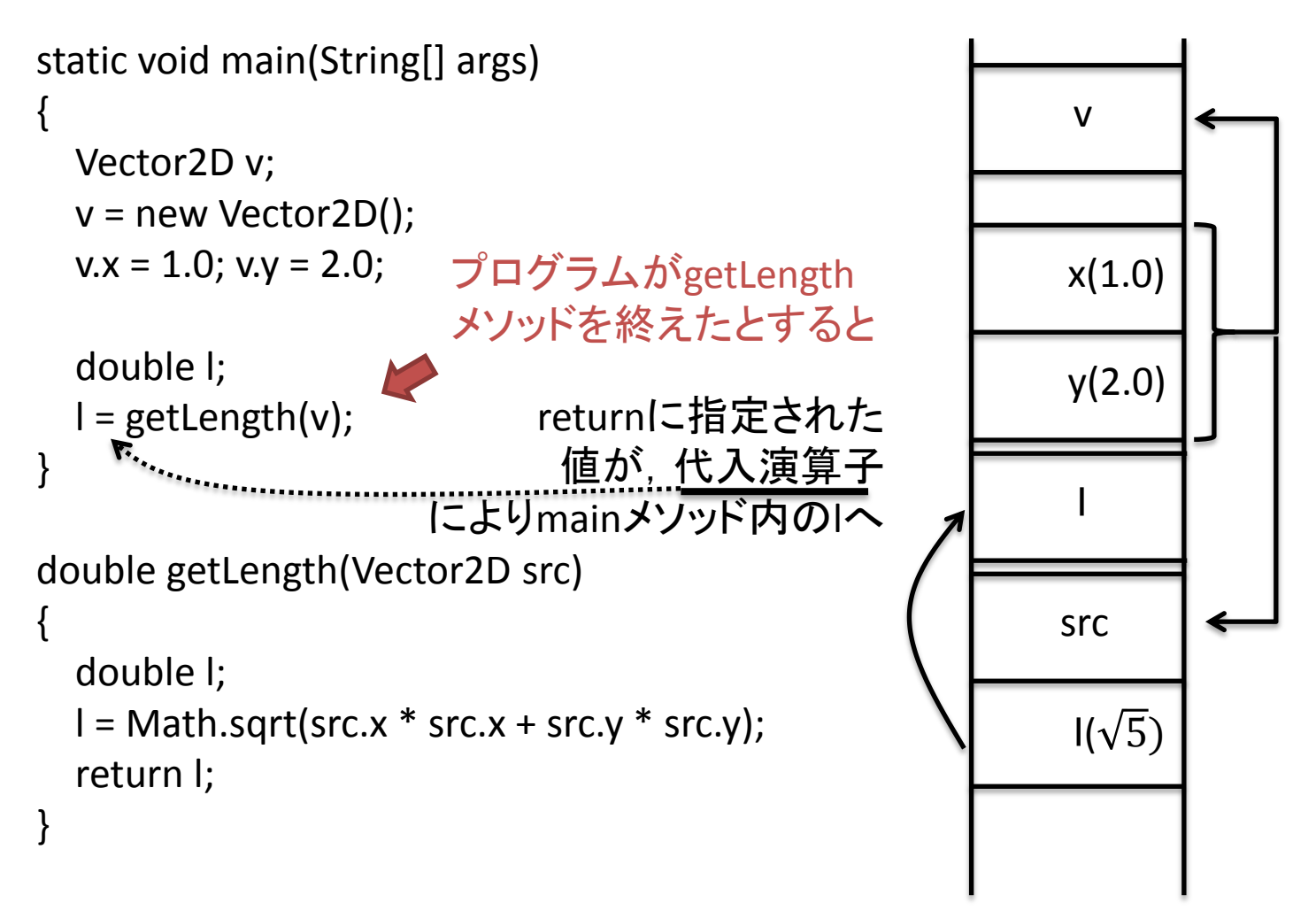

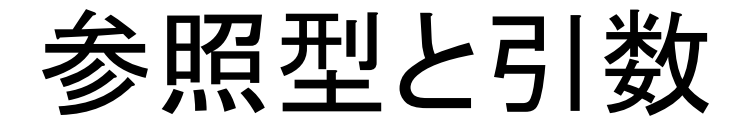

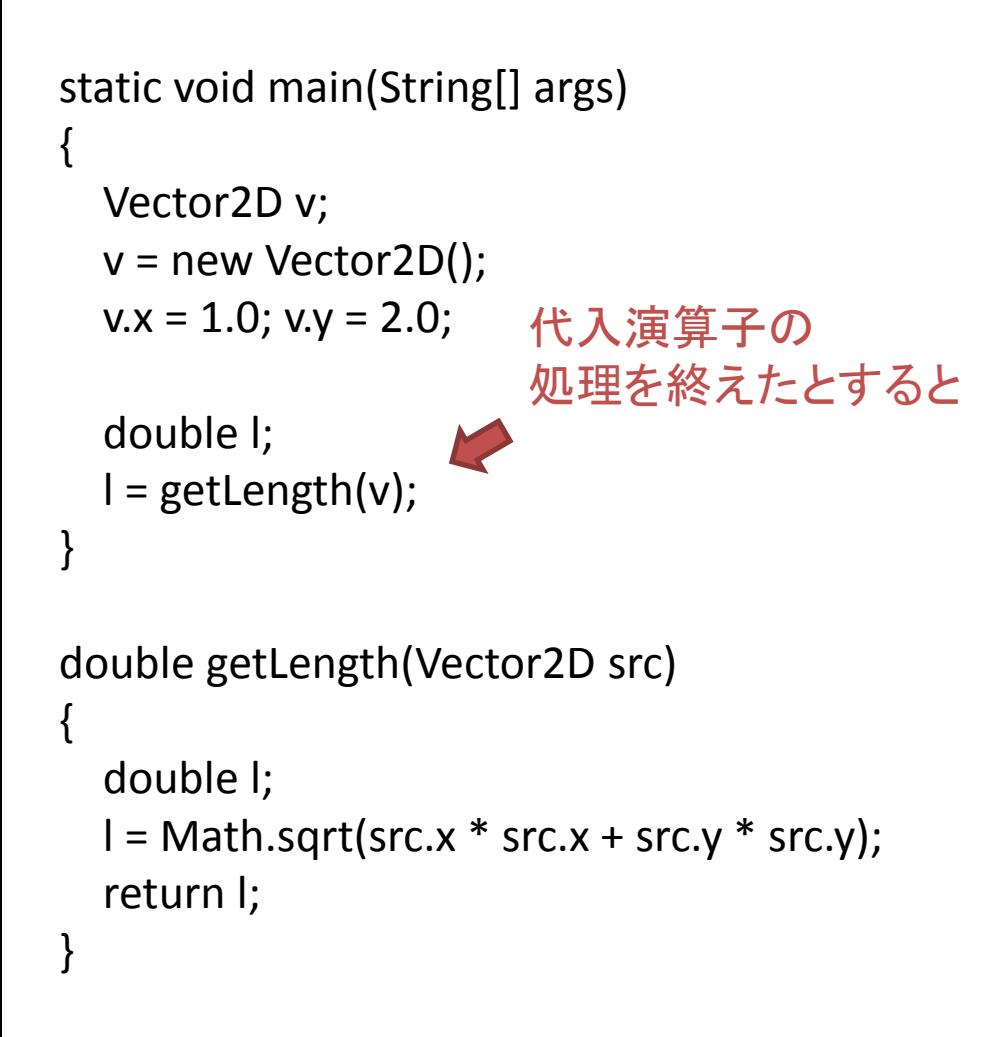

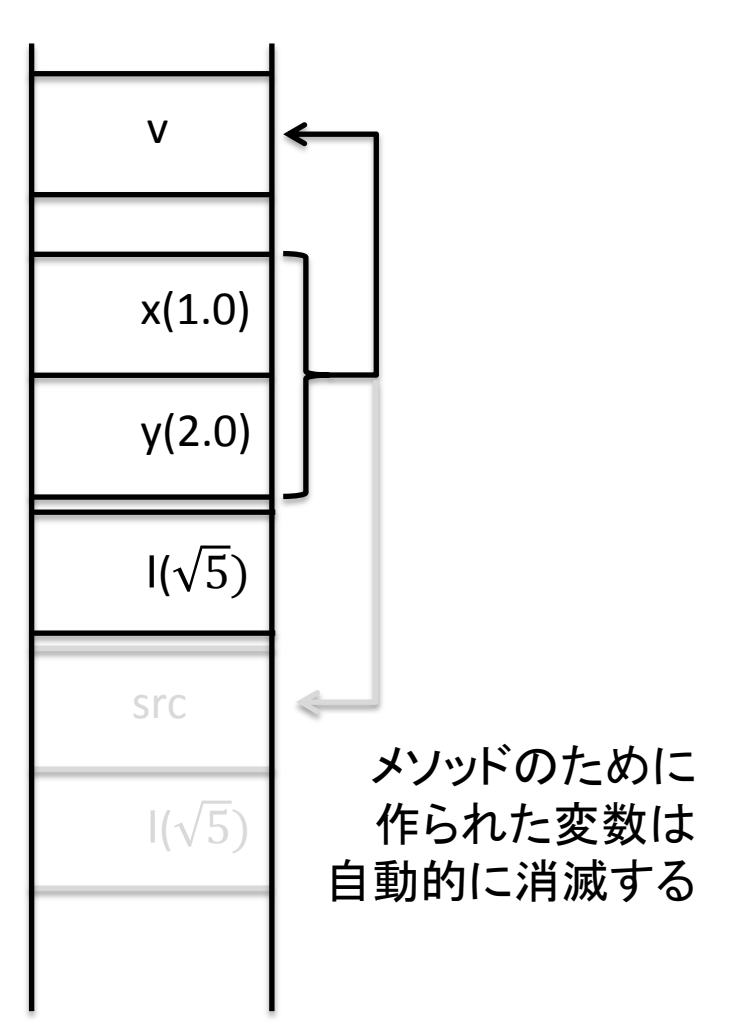

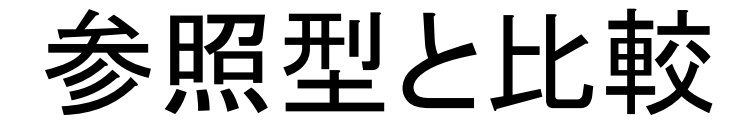

v1

x

y

x

v2

y

参照型の比較は「アドレスが同じか」を見る

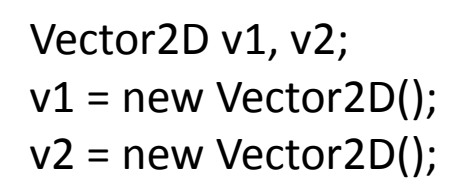

$$
v1.x = 1; v1.y = 1; v2.x = 1; v2.y = 1;
$$

boolean b;  $b = v1 == v2;$ 

bはfalse(等しくない)という結果になる

Vector2D v1, v2;  $v1$  = new Vector2D();  $v1 = v2;$ 

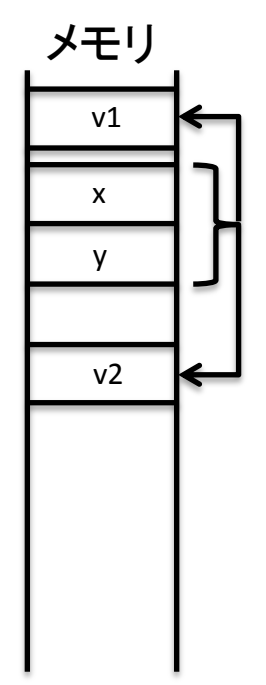

boolean b;  $b = v1 == v2;$ 

bはtrue(等しい)という結果になる

文字列

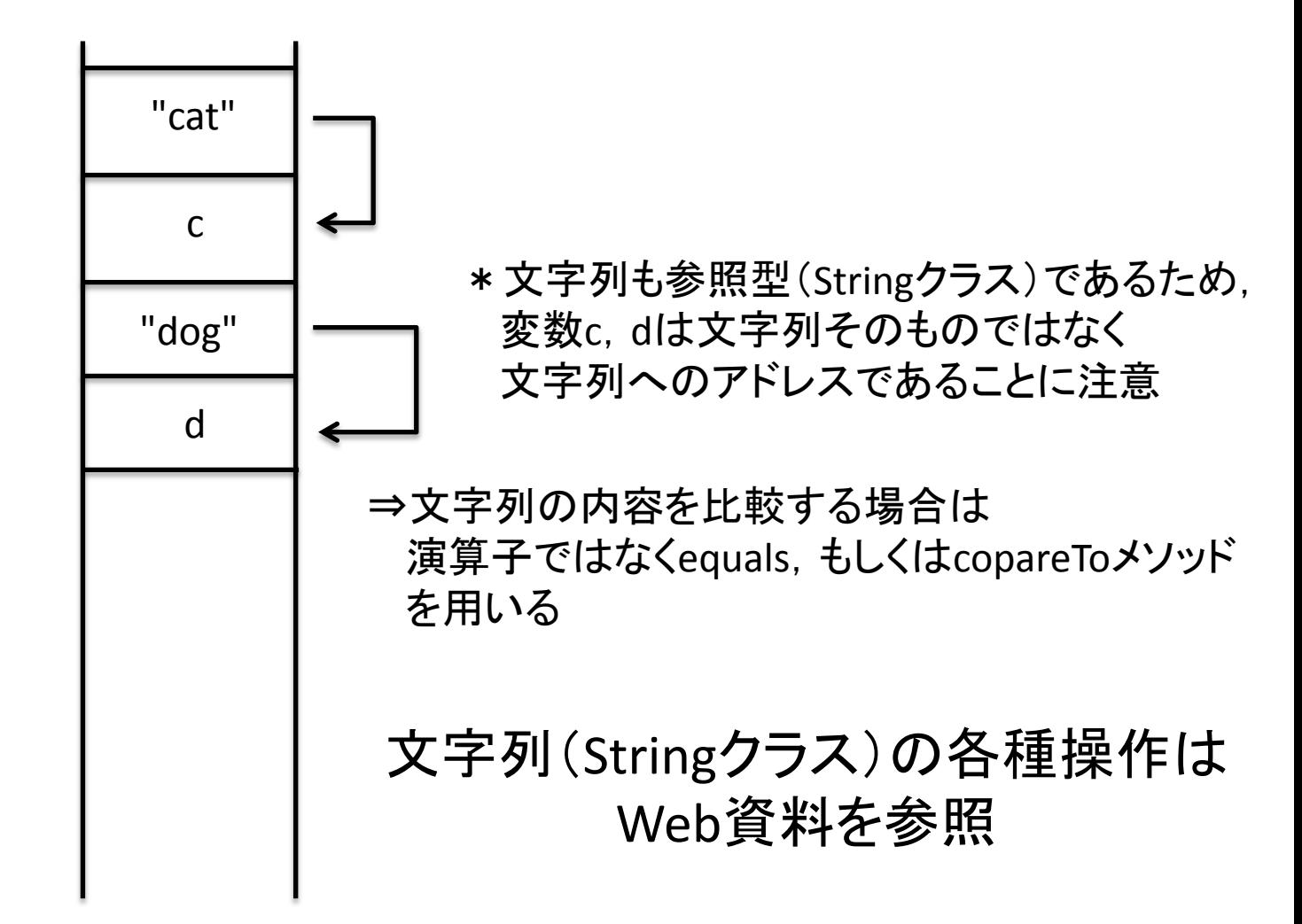

String  $c = "cat";$ String  $d = "dog";$